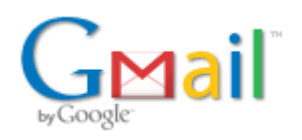

**Maria Jose <secretaria@crfap.org.br>**

## **Eleições 2019: Quarta Instrução**

**Consultoria Jurídica - CFF** <gustavo@cff.org.br> 11 de julho de 2019 12:29 Para: Consultoria Jurídica - CFF <gustavo@cff.org.br>

## **Aos Conselhos Regionais de Farmácia e Presidentes das Comissões Eleitorais Regionais**:

de ordem do Secretário-Geral do Conselho Federal de Farmácia, Dr. Erlandson Uchoa Lacerda, encaminhamos a **quarta instrução** referente ao pleito eleitoral de 2019:

- o **primeiro envio do colégio eleitoral deverá ser realizado entre os dias 22 e 24 de julho de 2019** de acordo com o *layout* enviado na Primeira Instrução, reproduzido abaixo, sendo que tal procedimento deverá ser realizado pelos 2 (dois) empregados já nomeados por este órgão regional, responsáveis pelo tratamento dos dados e das informações eletrônicas ao longo de todo o processo eleitoral.

- *O formato do arquivo de eleitores deve ser um .CSV com os campos separados por ';'*
- *Todas as linhas devem conter todos os 19 campos, ou seja, 18 caracteres separadores ';' e um LF (Line Feed) no final*
- *A ordem dos campos deverá seguir a ordem da tabela abaixo*
- *A codificação dos caracteres do conteúdo do arquivo deverá ser o UTF-8*
- *Caso o eleitor não possua algum dos campos opcionais, a linha correspondente a este eleitor deve seguir o exemplo 1*
- *Quando for elaborado via Excel, tratar a coluna de CPFs como textual. Isso evita o desaparecimento do "0" nos inícios deles*
- *Após o recebimento de todos os colégios, será feita uma conciliação para verificar se não há CPF duplicados*
- *O campo referente ao número do endereço não será obrigatório, pois há cadastros nos quais o número está junto ao logradouro (por exemplo o CRF-SP)*

## *Exemplo 1:*

*DF;[1](mailto:lia%3B71635615%3BDF%3Bfulano@gmail.com)[;João da Silva Fernande](https://www.google.com/maps/search/1;Jo%C3%A3o+da+Silva+Fernandes?entry=gmail&source=g)[s](mailto:lia%3B71635615%3BDF%3Bfulano@gmail.com);2345678945;722256;[Rua Pedro Cabral;247](https://www.google.com/maps/search/Rua+Pedro+Cabral;247?entry=gmail&source=g);;Asa Sul;Brasília;71635615;DF; fulano@gmail.com;61912345678;apto;;;;*

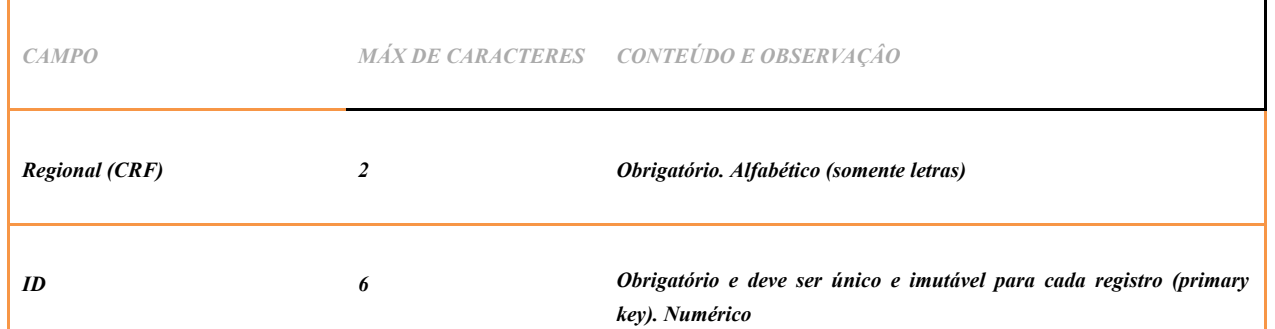

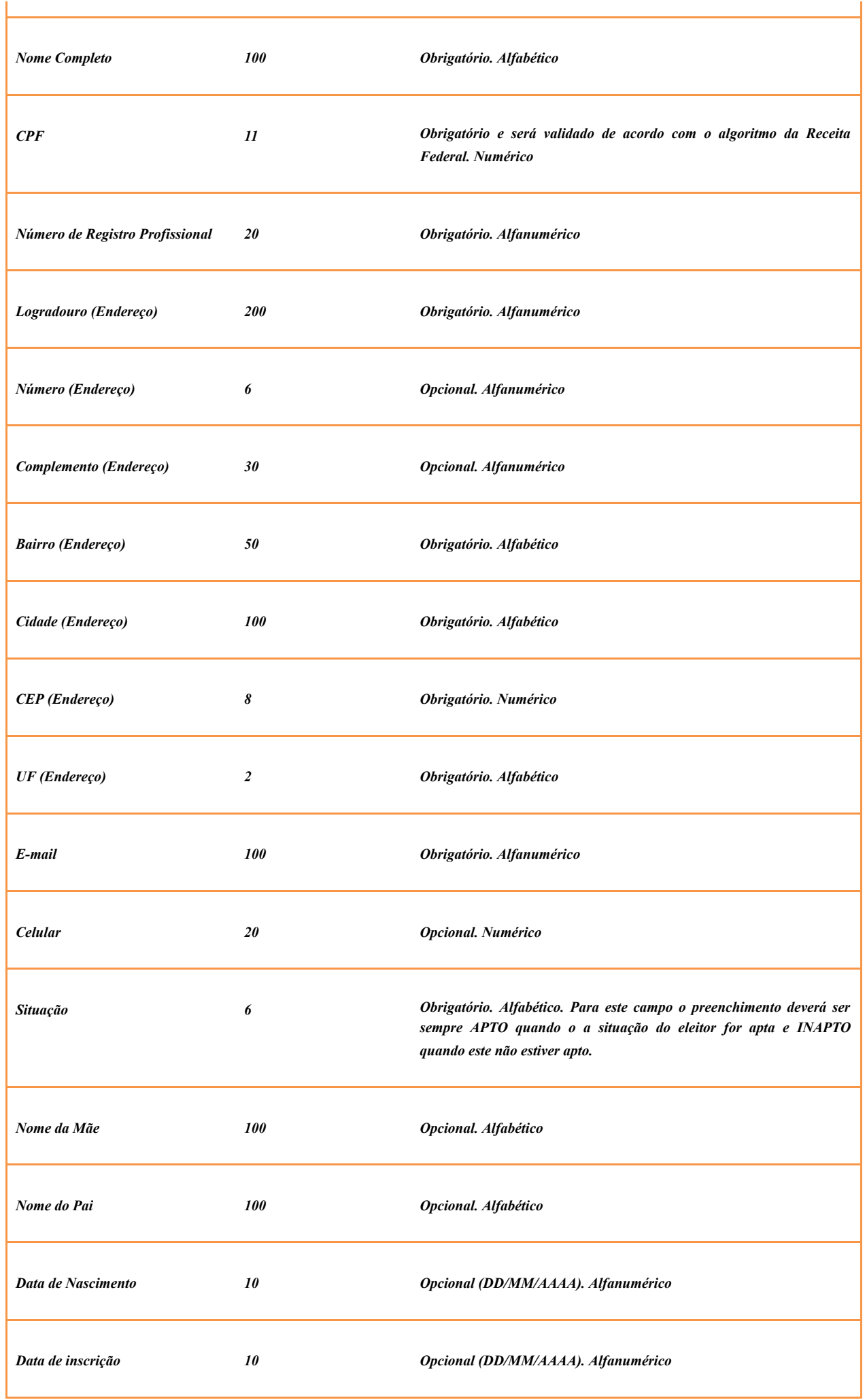

*Na oportunidade passada utilizamos o campo "data de inscrição" para definirmos quais dos CPFs duplicados seriam avaliados como os registros principais.*

*O arquivo deve ser sempre enviado em sua plenitude, com todos os eleitores outrora encaminhados. Quando o sistema verifica registros antigos que não estão nos envios posteriores, os CPFs que não estão nesse novo arquivo são AUTOMATICAMENTE inabilitados.*

Oportunamente serão encaminhadas novas instruções, se necessárias.

Atenciosamente,

## Gustavo Beraldo Fabrício

Consultoria Jurídica – CFF.